## ADOBE AUGUST

Learn Adobe Creative Cloud all month!

## SPECIAL TECH TUESDAY SERIES

This August, Tech Tuesdays will be focused on one of our most popular tools: Creative Cloud. If you've ever wanted to learn Adobe CC applications, this is a great place to start!

## ADOBE AUGUST SCHEDULE

| DATE               | ΤΟΡΙϹ                                                                                                    | PRESENTER                                 |
|--------------------|----------------------------------------------------------------------------------------------------|-------------------------------------------|
| Tuesday, August 7  | Acrobat DC: Improve your workflow by creating and editing PDFs, saving your documents to the cloud, and collaborating with your colleagues. | Sherisse Brown,<br>Samuel J. Wood Library |
| Tuesday, August 14 | Photoshop: Learn the basics of photo editing to create images for publications, websites, and more.                                         | Scott Luzniak,<br>ITS Training            |
| Tuesday, August 21 | InDesign: Create beautiful layouts for flyers, publications, and scientific posters.                                                        | Vanessa Puig,<br>ITS Communications       |
| Tuesday, August 28 | Illustrator: Learn to draw quality infographics and simple shapes for research and presentations.                                           | Bridget McFadden,<br>ITS Communications   |

All demos take place from 12 noon - 12:30 pm at the Samuel J. Wood Library Commons 1300 York Avenue

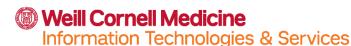

## Contact & Follow Us!

its-communications@med.cornell.edu

youtube.com/wcmits

🍠 @wcmits